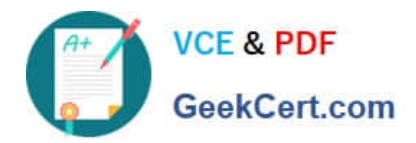

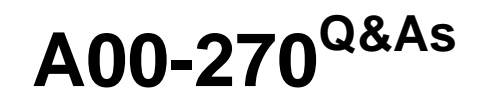

SAS BI Content Development

# **Pass SASInstitute A00-270 Exam with 100% Guarantee**

Free Download Real Questions & Answers **PDF** and **VCE** file from:

**https://www.geekcert.com/a00-270.html**

## 100% Passing Guarantee 100% Money Back Assurance

Following Questions and Answers are all new published by SASInstitute Official Exam Center

**63 Instant Download After Purchase** 

- **63 100% Money Back Guarantee**
- 365 Days Free Update
- 800,000+ Satisfied Customers

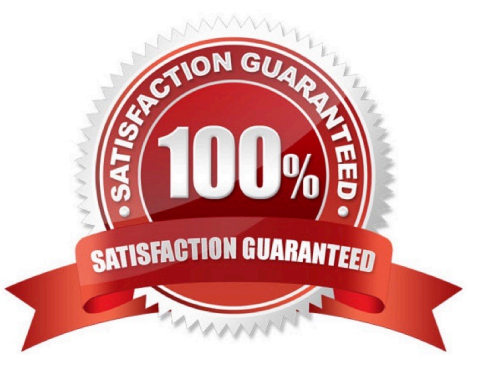

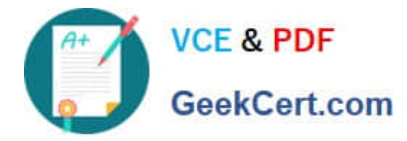

#### **QUESTION 1**

Which item in a cube becomes a category data item in an information map?

- A. Column
- B. Hierarchy
- C. Dimension
- D. Level

Correct Answer: B

#### **QUESTION 2**

Where can shared prompts be stored?

- A. ASAS Folders location
- B. An operating system location on your machine
- C. An operating system location on the server machine
- D. ASAS Enterprise Guide project

Correct Answer: A

#### **QUESTION 3**

A user requests a new report that the developer has several shared prompt groups available to incorporate. However, the user does not want the prompts separatedor know what group the prompts belong to?

Which features of the prompting framework should the developer use?

- A. Unified Groups
- B. Selection Groups
- C. Transparent Groups
- D. Standard Groups

Correct Answer: B

### **QUESTION 4**

Refer to the exhibit.

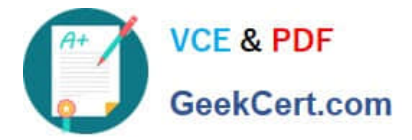

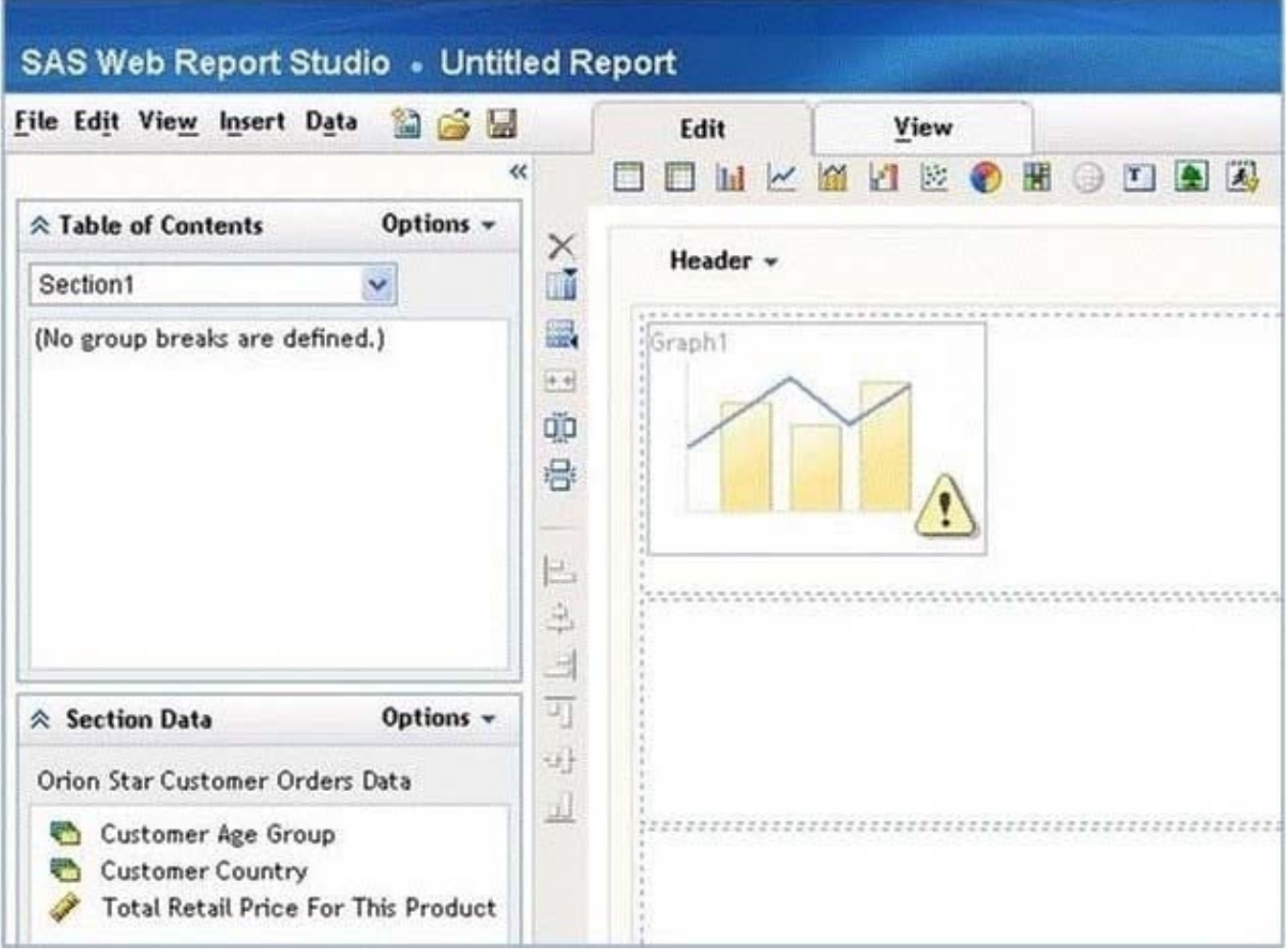

Why is there a warning icon in this bar-line chart in SAS Web Report Studio?

- A. There are empty cells with no report objects.
- B. The properties of the bar line chart have not been set.
- C. The report has not been saved.
- D. There are not enough measure data items.

Correct Answer: D

#### **QUESTION 5**

Which statement is true regarding the SAS My Folder metadata location?

- A. The My Folder location is a valid place to share content.
- B. Every user with a SAS metadata identity has a My Folder location.
- C. The My Folder location is a temporary work location.
- D. The My Folder location is only available to the user it belongs to.

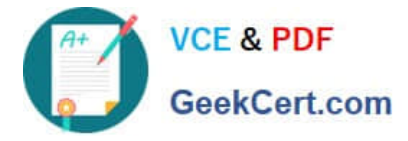

Correct Answer: B

[Latest A00-270 Dumps](https://www.geekcert.com/a00-270.html) [A00-270 PDF Dumps](https://www.geekcert.com/a00-270.html) [A00-270 Practice Test](https://www.geekcert.com/a00-270.html)